La justificación es una de las funciones más utilizadas en un procesador de textos, con ella podemos justificar por la izquierda, derecha, centrada y justificada. Es importante saber que la justificación no sólo actúa sobre texto, sino que se puede aplicar tanto a imágenes, gráficos, es decir a cualquier objeto que se encuentre en pantalla.

Por otro lado la justificación siempre actuará sobre párrafos, por lo que no dispondremos de diferentes justificaciones en una misma línea. También existe la justificación en los tabuladores, otra de las opciones importantes de un procesador de textos.

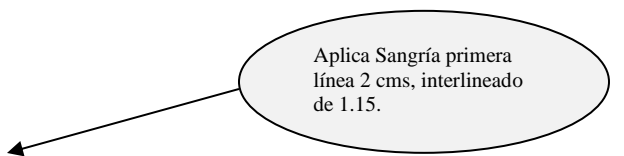

La justificación es una de las funciones más utilizadas en un procesador de textos, con ella podemos justificar por la izquierda, derecha, centrada y justificada. Es importante saber que la justificación no sólo actúa sobre texto, sino que se puede aplicar tanto a imágenes, gráficos, es decir a cualquier objeto que se encuentre en pantalla.

Por otro lado la justificación siempre actuará sobre párrafos, por lo que no dispondremos de diferentes justificaciones en una misma línea. También existe la justificación en los

tabuladores, otra de las opciones importantes de un procesador de textos.

Texto justificado.

Sangría francesa 2 cm. Interlineado 1.5 cm, justificado

La justificación es una de las funciones más utilizadas en un procesador de textos, con ella podemos justificar por la izquierda, derecha, centrada y justificada. Es importante saber que la justificación no sólo actúa sobre texto, sino que se puede aplicar tanto a imágenes, gráficos, es decir a cualquier objeto que se encuentre en pantalla.

Sangría izquierda 2cm, texto iustificado

Sangría francesa 2 cm,  $\mathbf{t}$ justifica

> Por otro lado la justificación siempre actuará sobre párrafos, por lo que no dispondremos de diferentes justificaciones en una misma línea. También existe la justificación en los tabuladores, otra de las opciones importantes de un procesador de textos.

Sangría 1ª línea 1 cm.

La justificación es una de las funciones más utilizadas en un procesador de textos, con ella podemos justificar por la izquierda, derecha, centrada y justificada. Es importante saber que la justificación no sólo actúa sobre texto, sino que se puede aplicar tanto a imágenes, gráficos, es decir a cualquier objeto que se encuentre en pantalla.

Por otro lado la justificación siempre actuará sobre párrafos, por lo que no dispondremos de diferentes justificaciones en una misma línea. También existe la justificación en los tabuladores, otra de las opciones importantes de un procesador de textos. francesa

Sangría derecha 2 cm.

Sangría

2 cms.

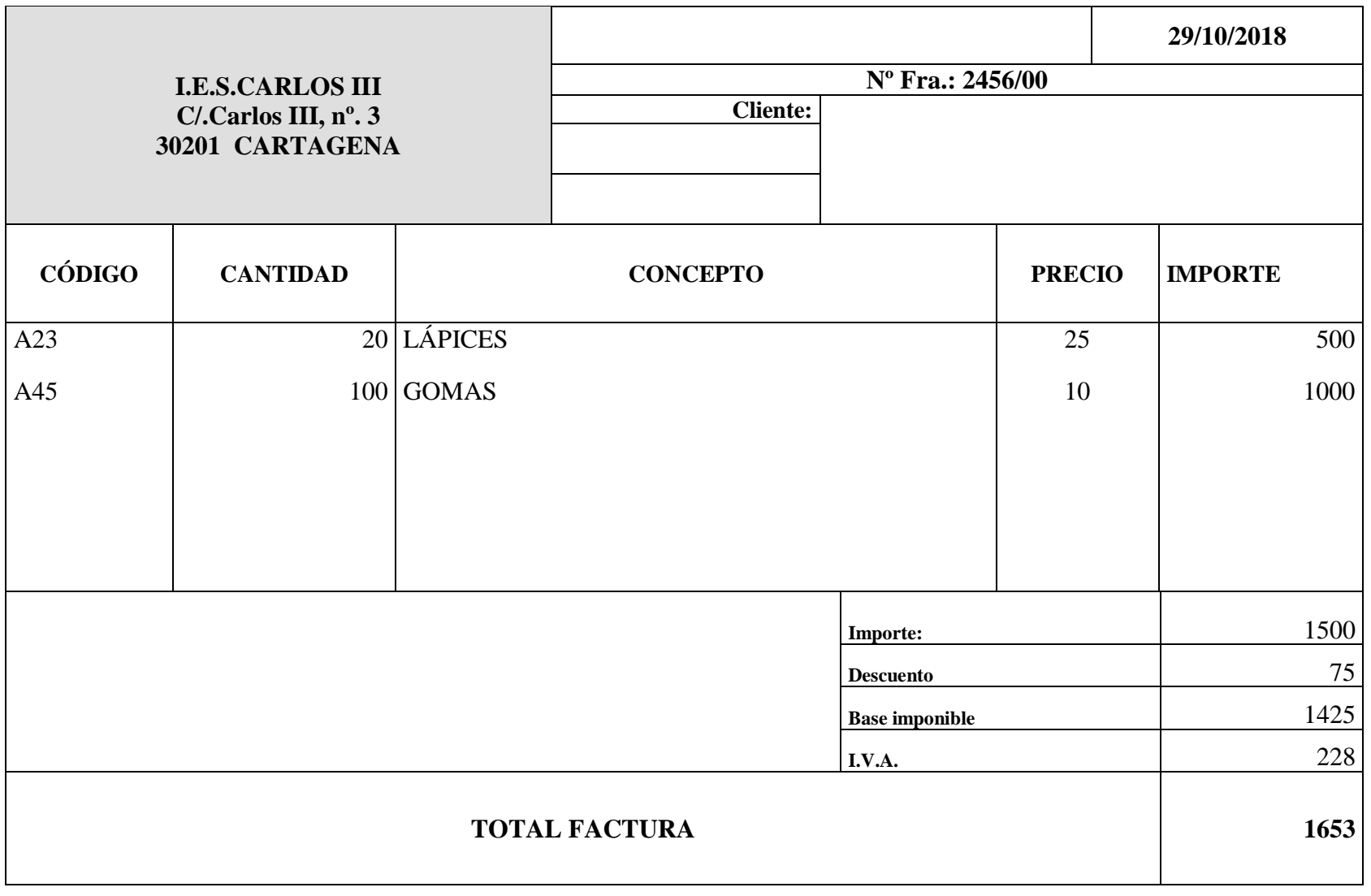

Dentro del mismo archivo y en una hoja con acomodo (orientación) Horizontal, realiza la siguiente tabla: